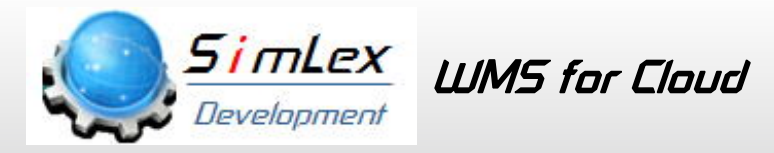

**SimLex UMS** Warehouse Management System

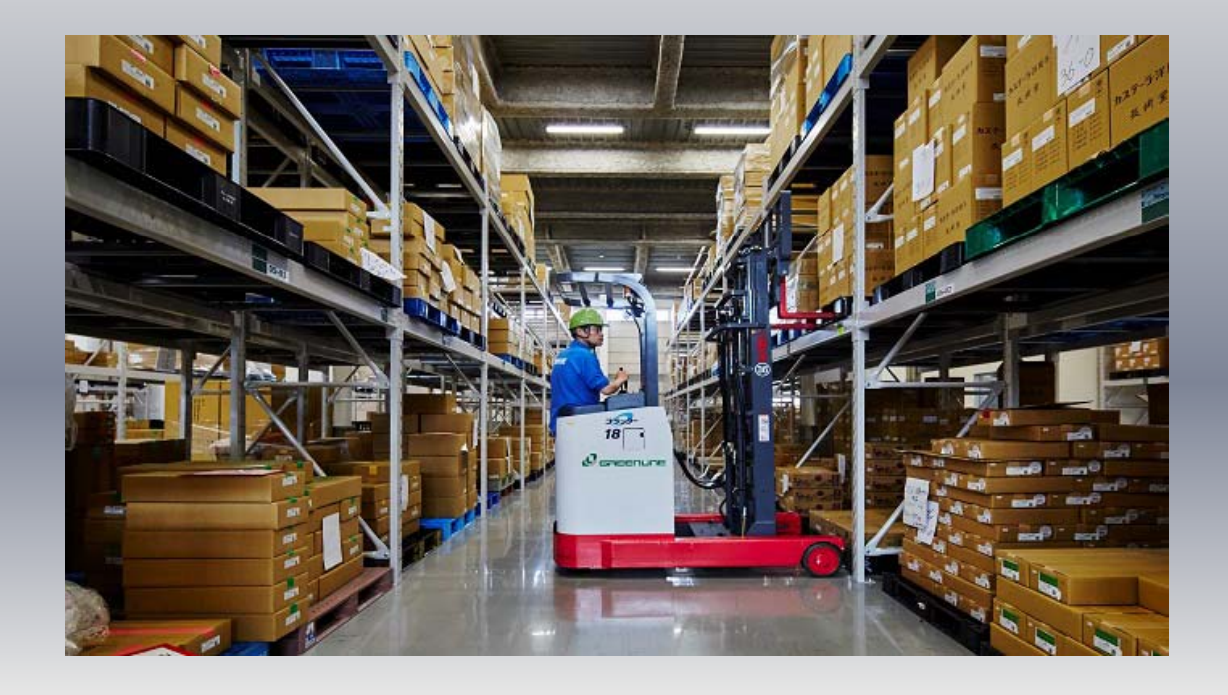

**SimLex Series ERP・Accounting Production Control Sales Control Warehouse WMS Stock Control For BOI Barcode System**

**0 Base Development Software for Over Sea.**

**Customized Software does not need. Powerful EXCEL Connection Multilingual/Multi Currency**

## **Cloud System y**

**Own Server does not be needed.**

**You can operate from your home or Japan Company. home or Japan**

**Since 2013 , SimLex is used by many Customer.**

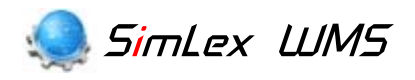

SimLex UIMS is the sales management system for ASEAN country. After this System is installed, users can operate the System immediately*.* Feature is as follows.

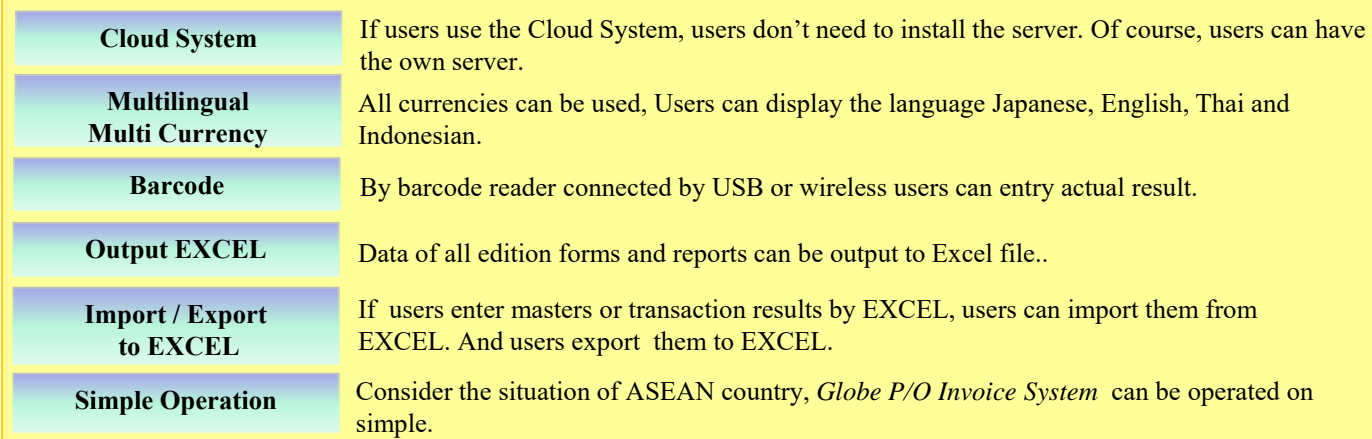

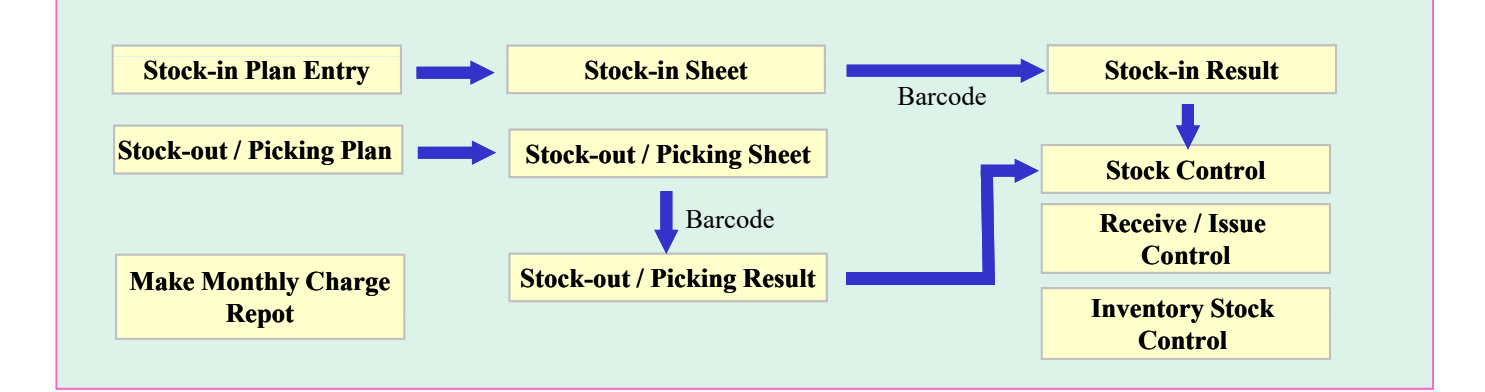

## **Display Multilingual (Japanese, English, Thai , Indonesian )**

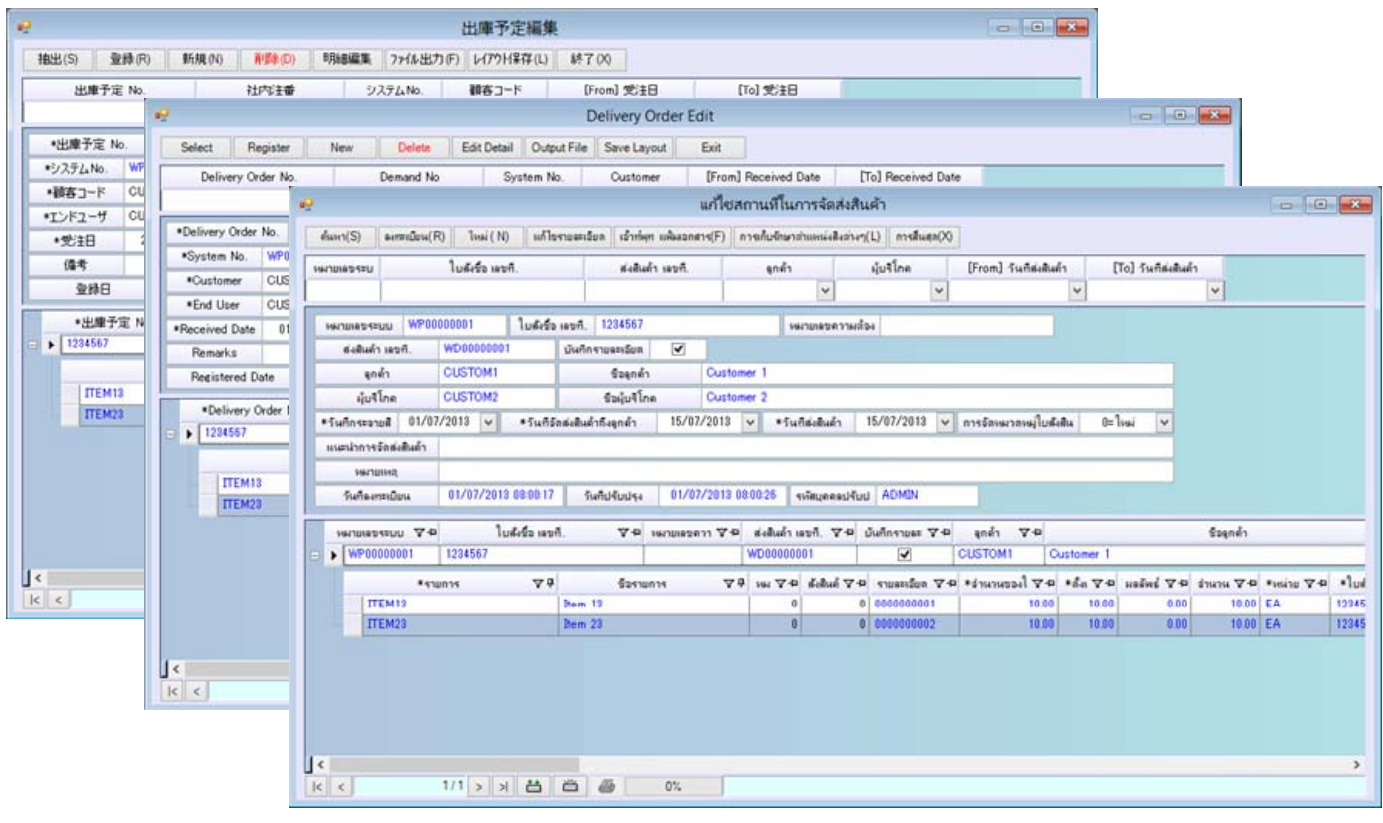

## Various reports corresponding to the export invoice (EXCEL Report)

Users print various sheet from EXCE and can input with barcode Reader. Local staff can print easily by EXCEL and users can change freely sheet design.

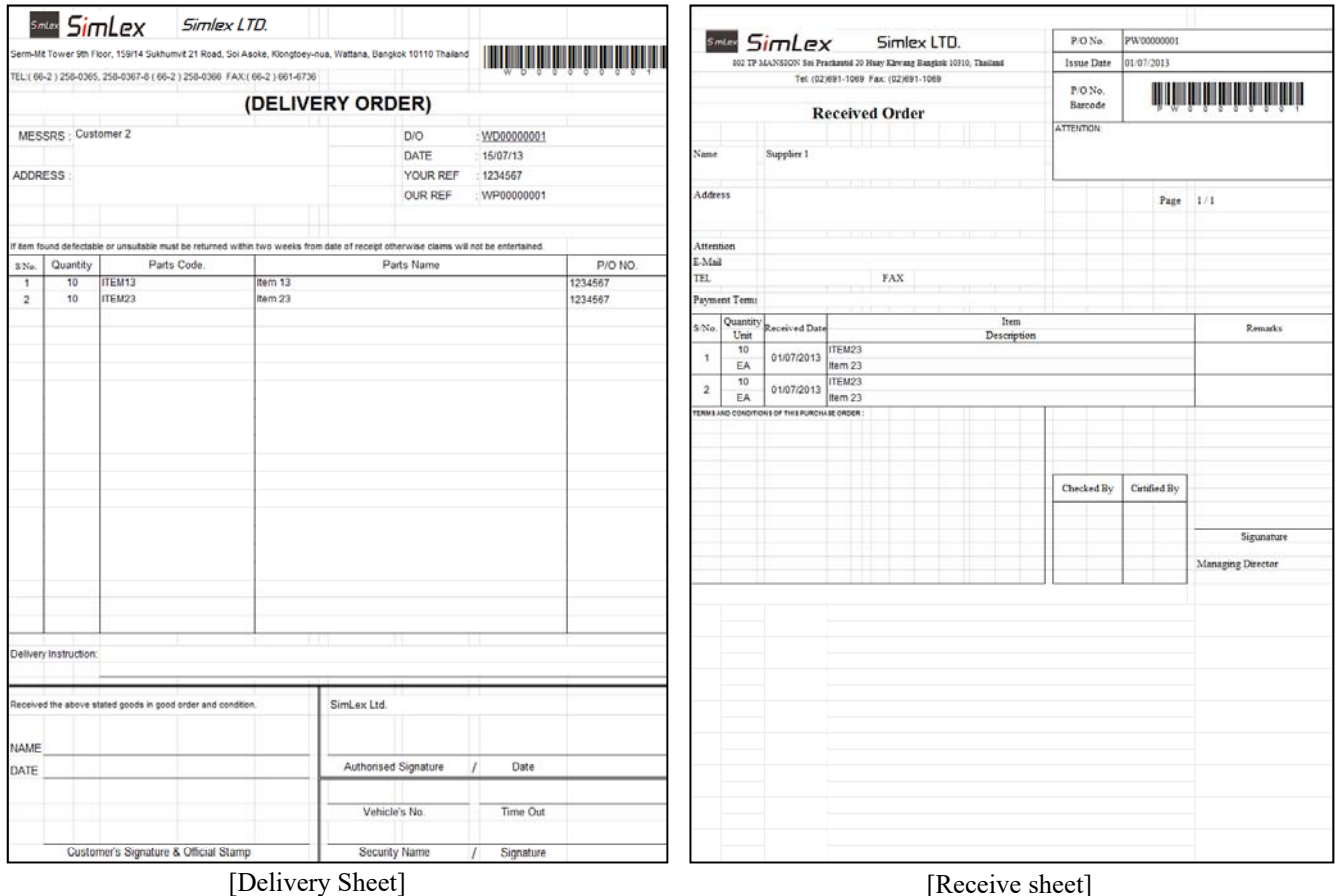

## **Check masters and Import / Export data of masters or transaction**

#### **Check Masters**

Users can check for inconsistencies in the master data that has been registered. System is guaranteed by this feature of the check.

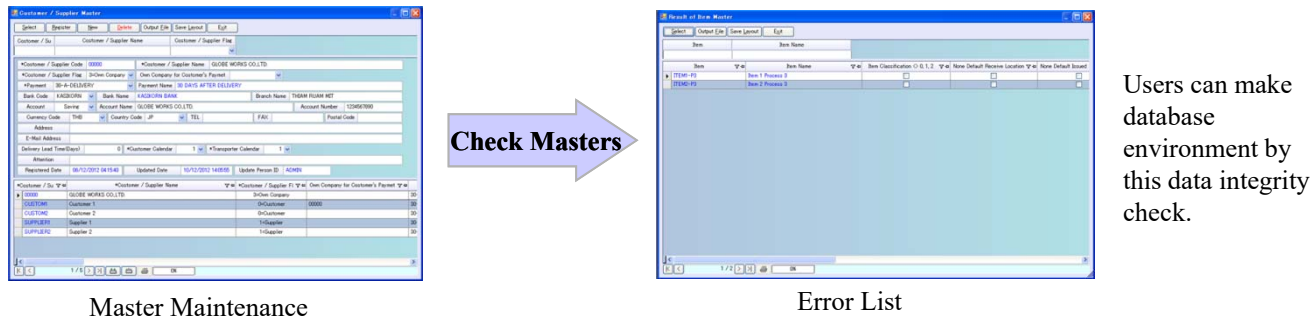

# **Import / Export Data**

Master data and transaction data can be imported and exported. *Globe Production Control* can connect to the accounting by the output of CSV text.

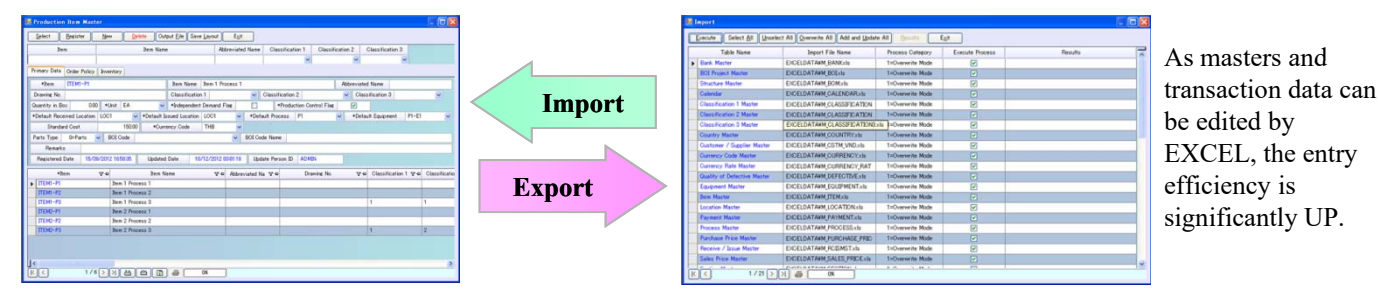

# Specification of SimLex LUMS

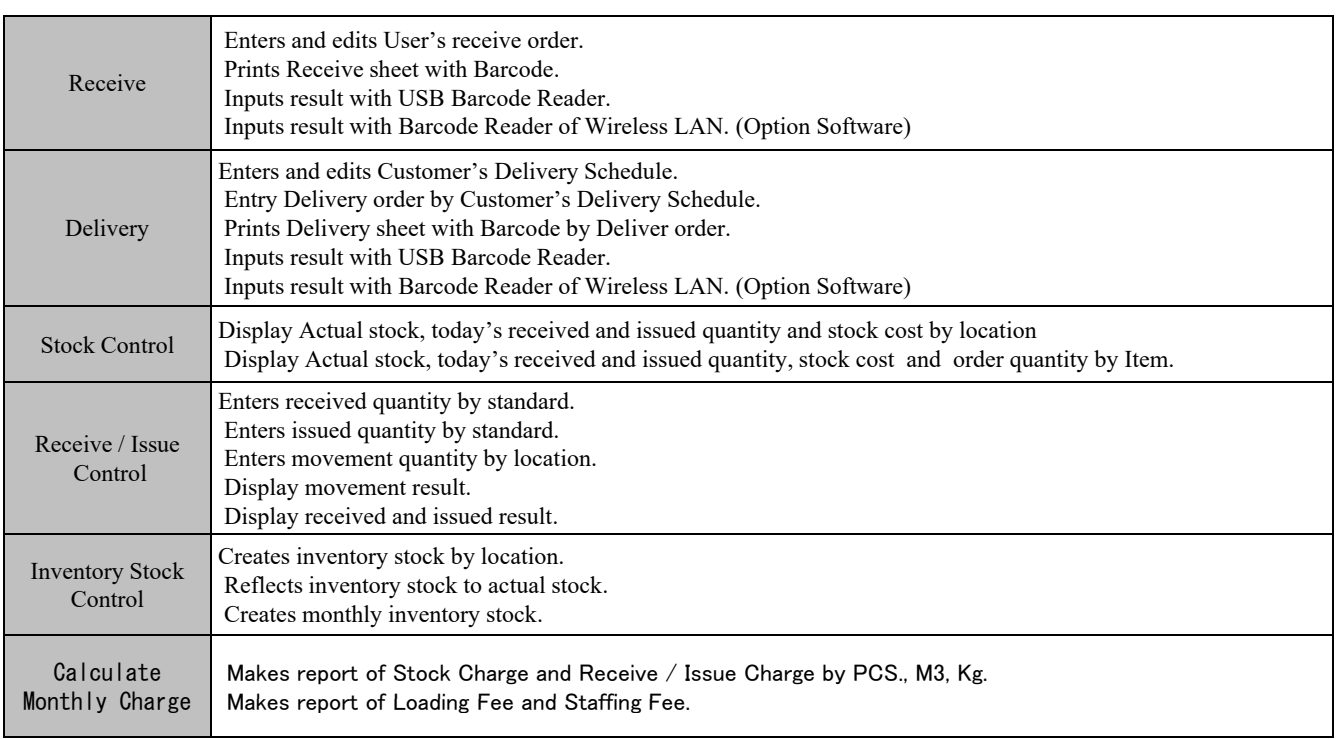

# Hardware Environment of SimLex LUMS

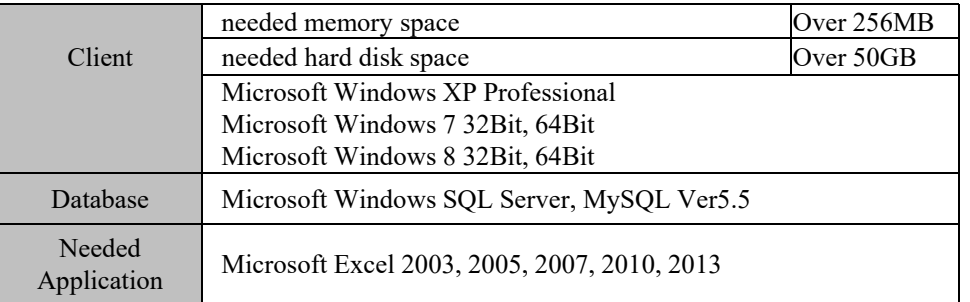

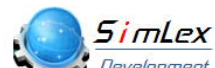

SimLex Development Co.,Ltd. **Development** 382 Nice Building 1 Floor4 Room4D Ratchadaphisek Road, Huay Khwang, Samsen Nok, Bangkok 10310 Tel. ( 66-2 ) 694-3254, Fax ( 66-2 ) 694-3252 E-Mail simlex\_sales@globe-works.net Home Page http;//www.simlex-grp.com